Diese Leseprobe haben Sie beim to edv-buchversand.de heruntergeladen. Das Buch können Sie online in unserem Shop bestellen.

**Hier zum Shop** 

# **Inhalt**

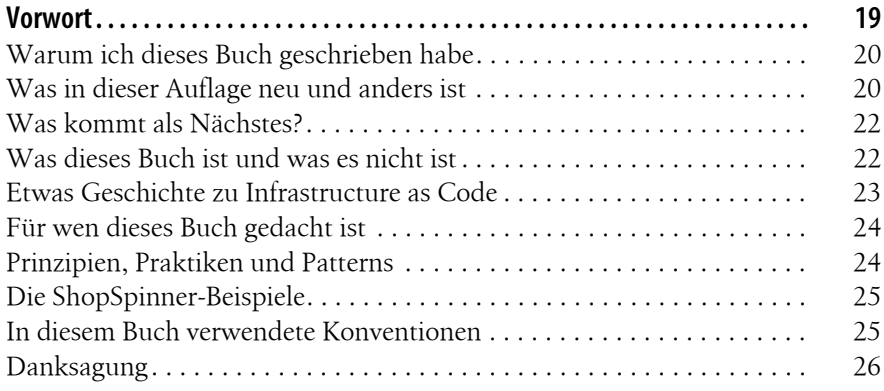

## **Teil I Grundlagen**

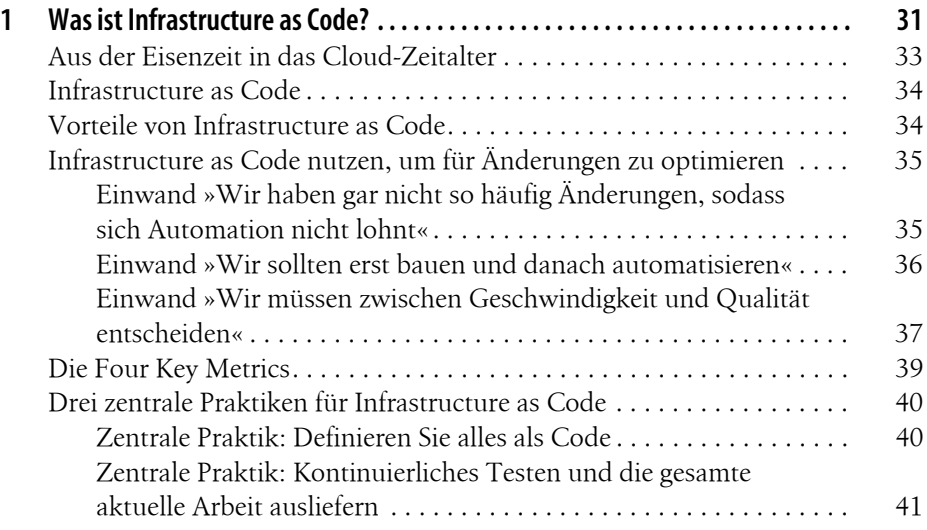

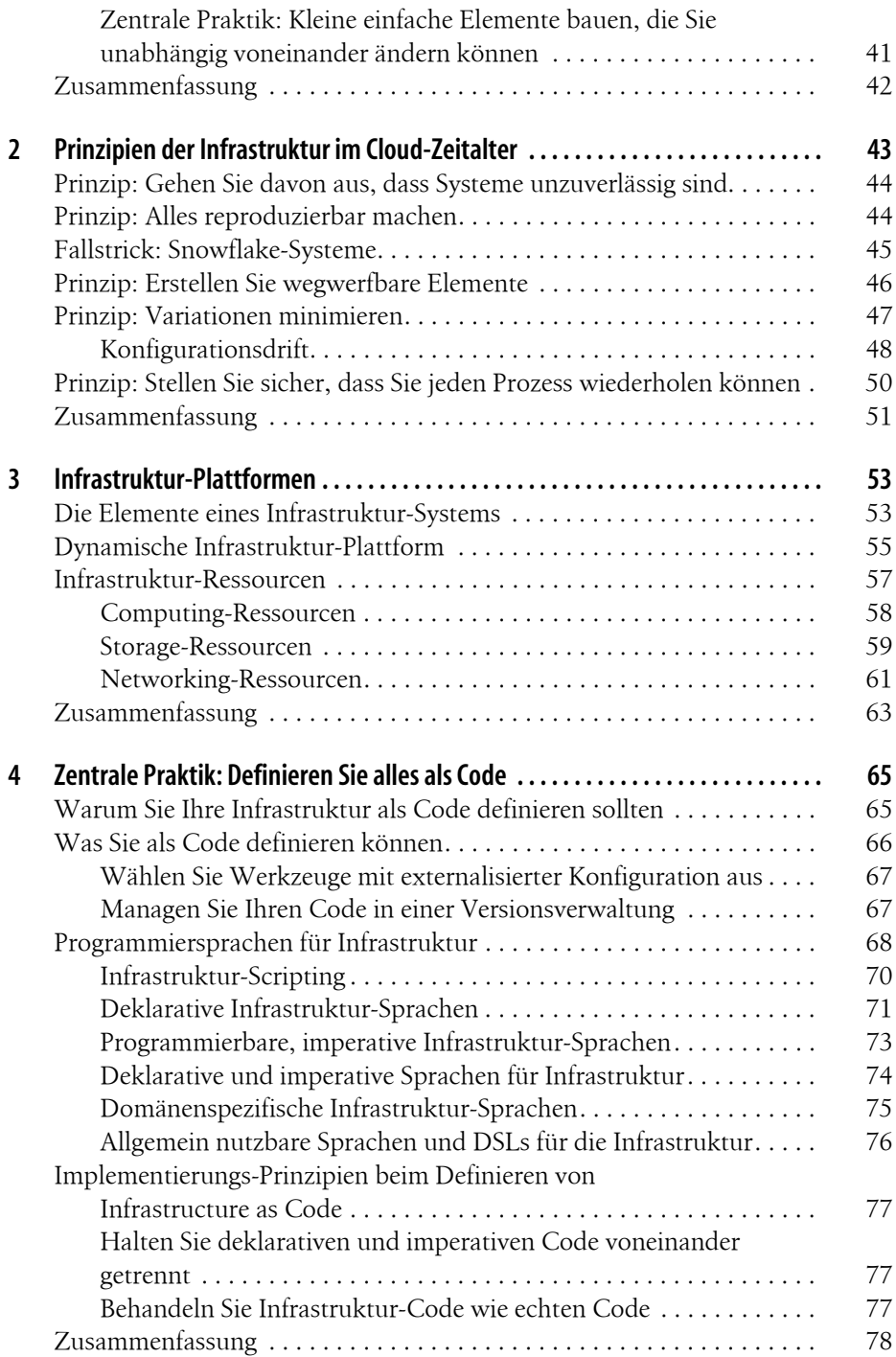

### **Teil II Arbeiten mit Infrastruktur-Stacks**

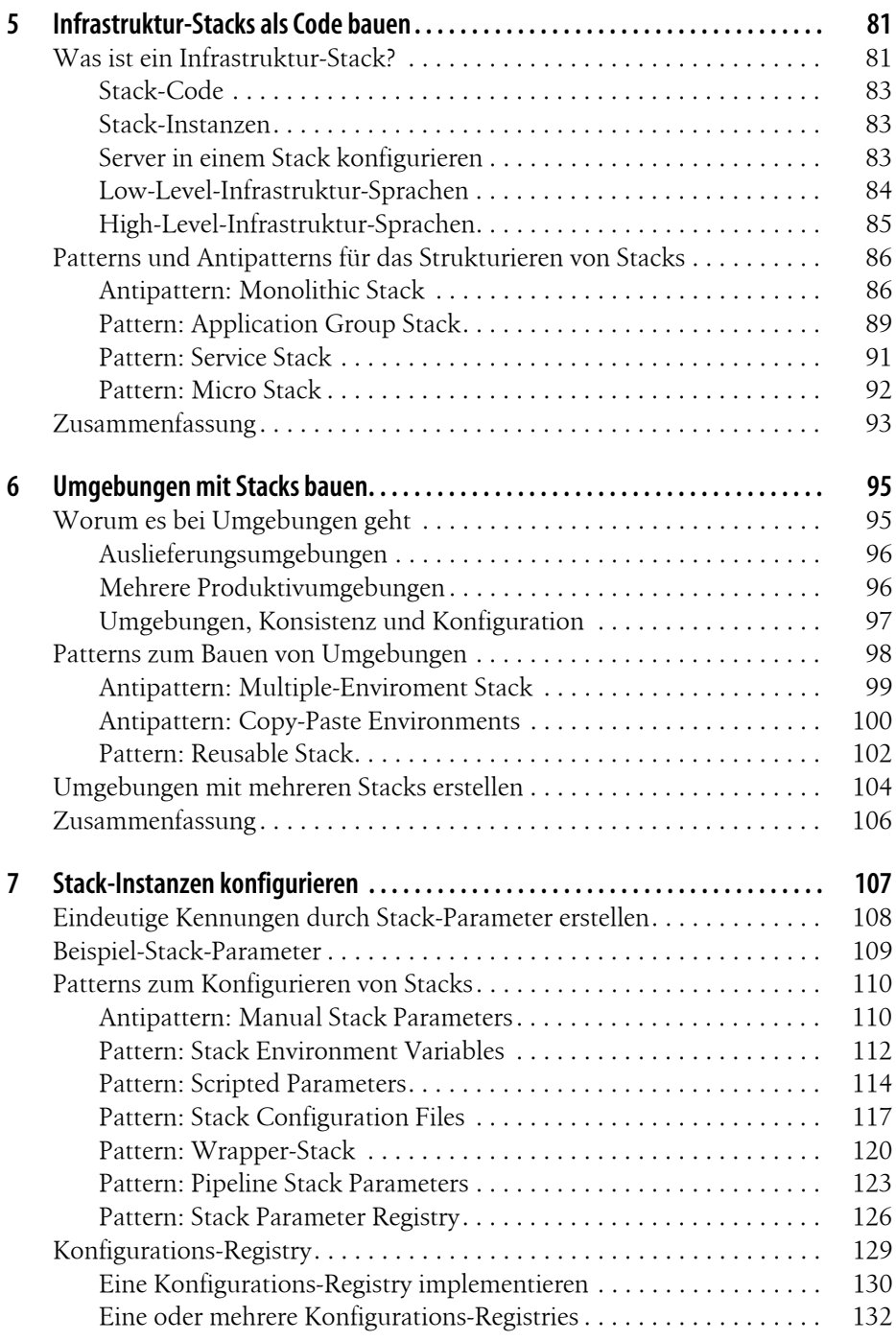

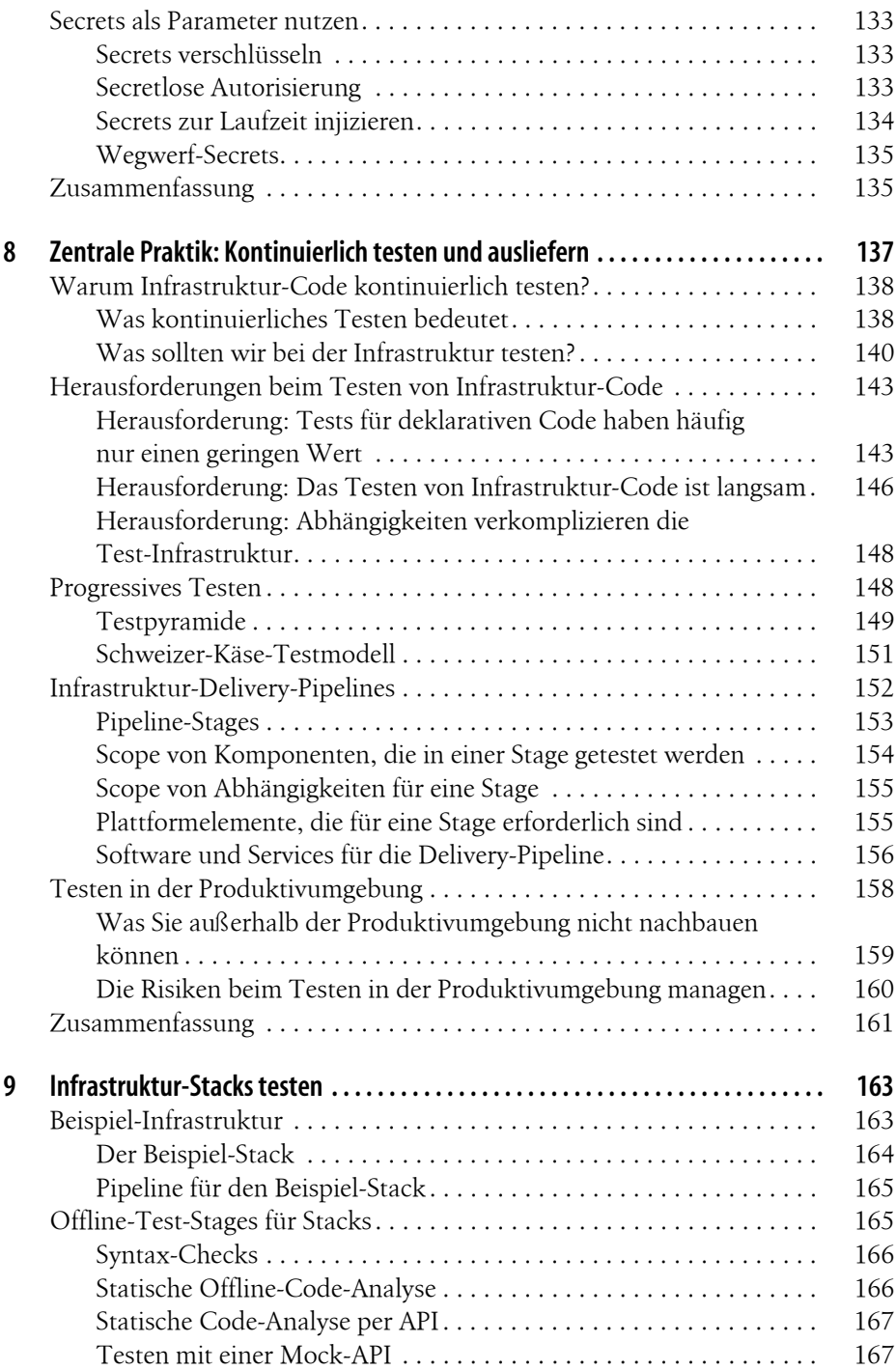

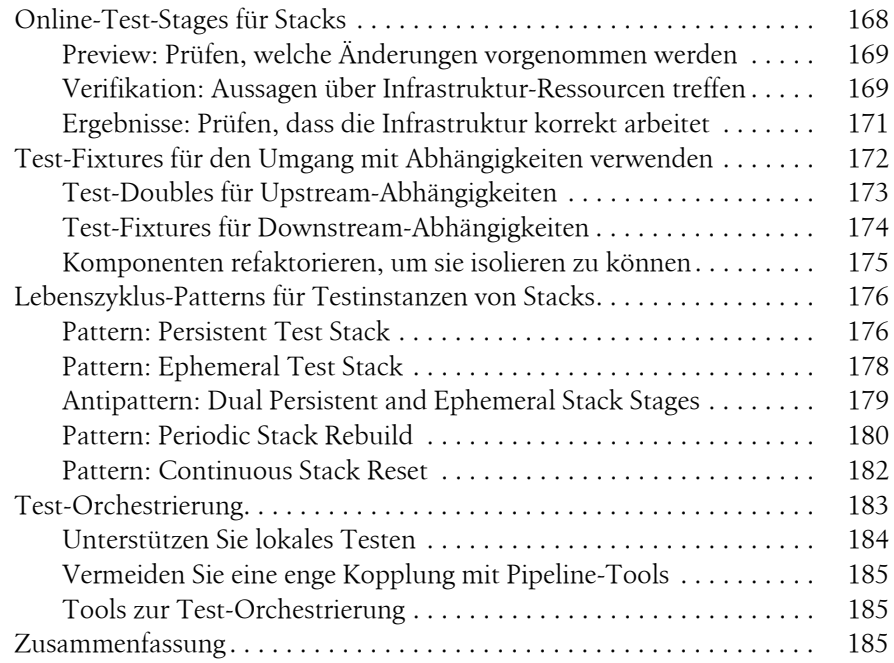

#### **Teil III Mit Servern und anderen Anwendungs-Laufzeitplattformen arbeiten**

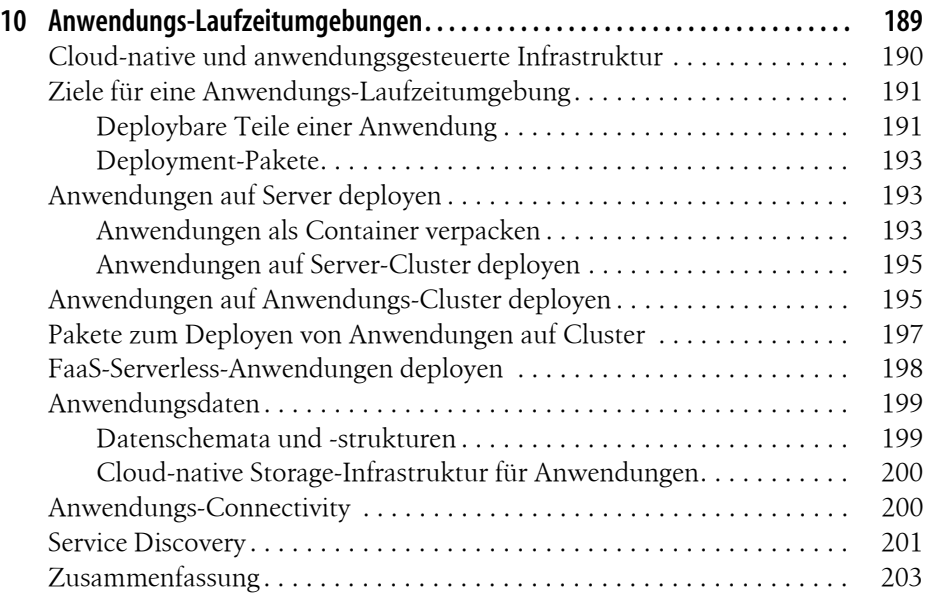

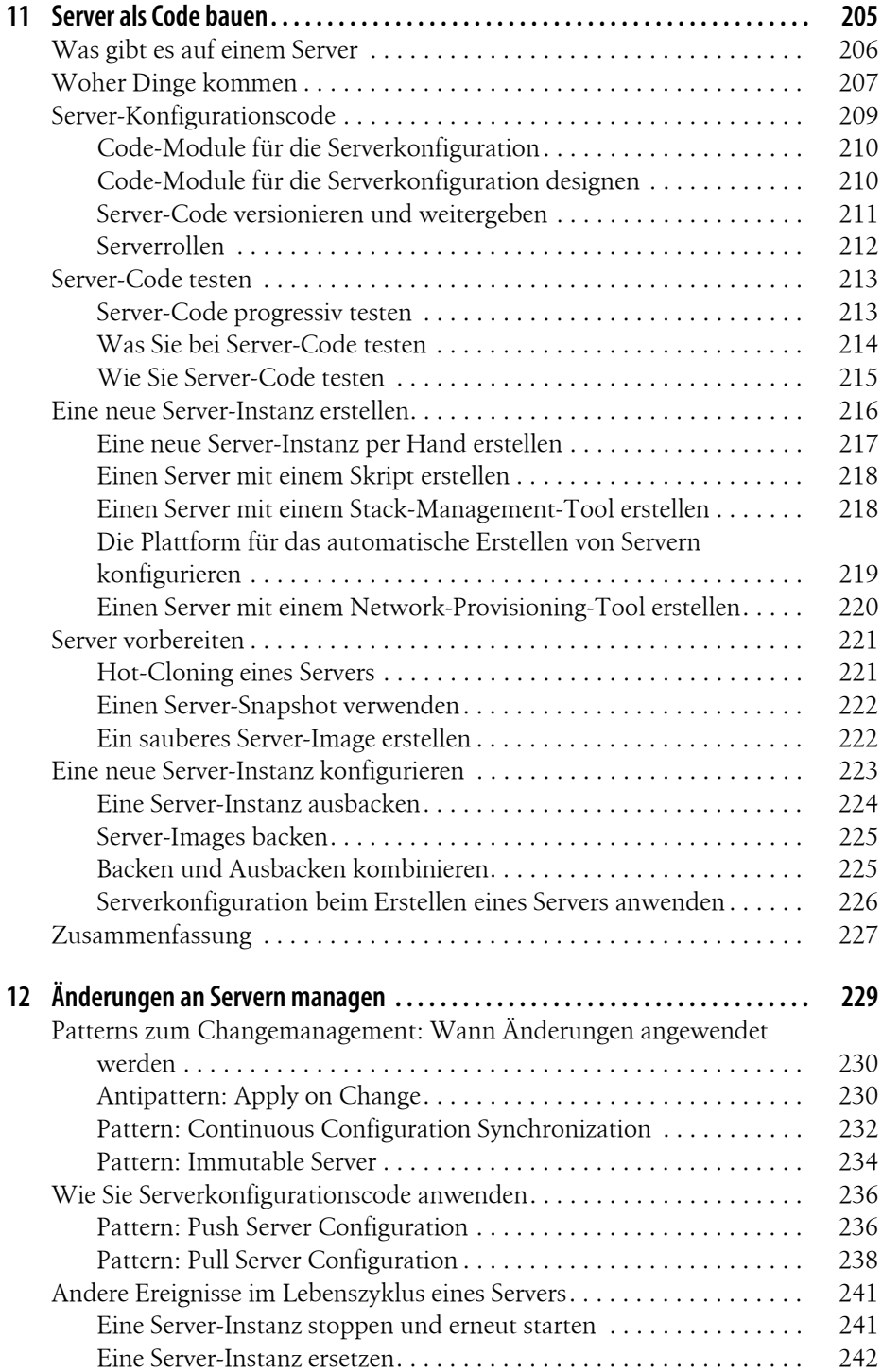

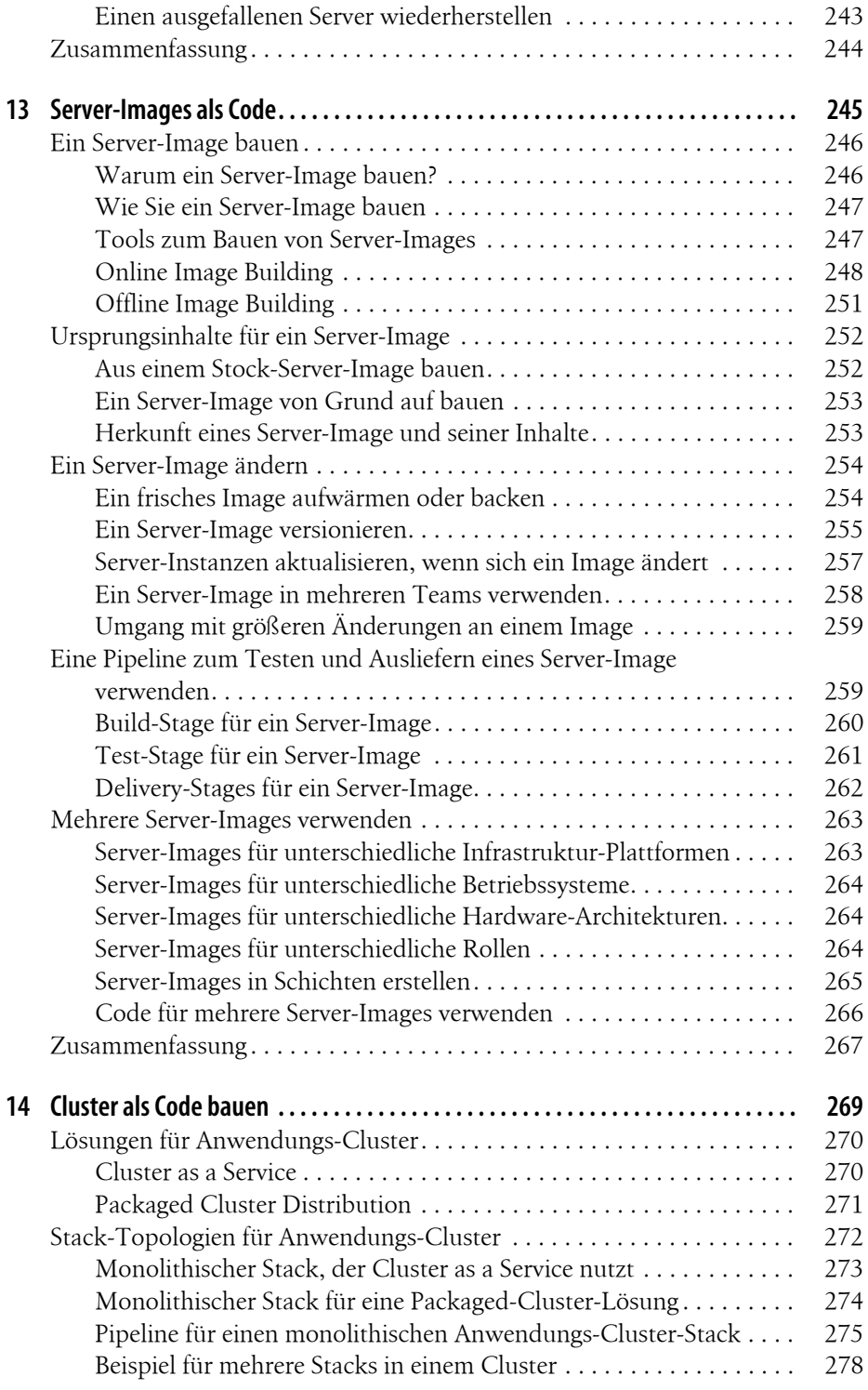

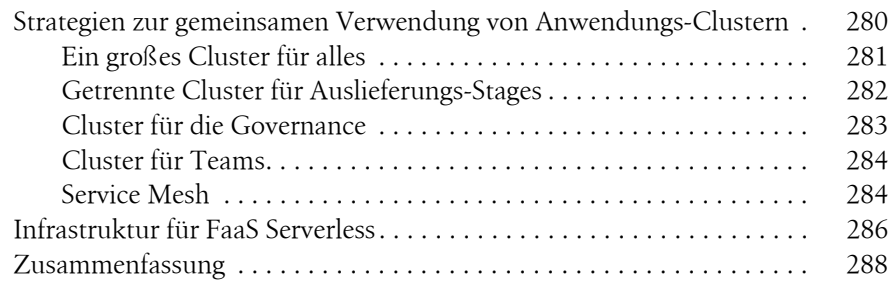

# **Teil IV Infrastruktur designen**

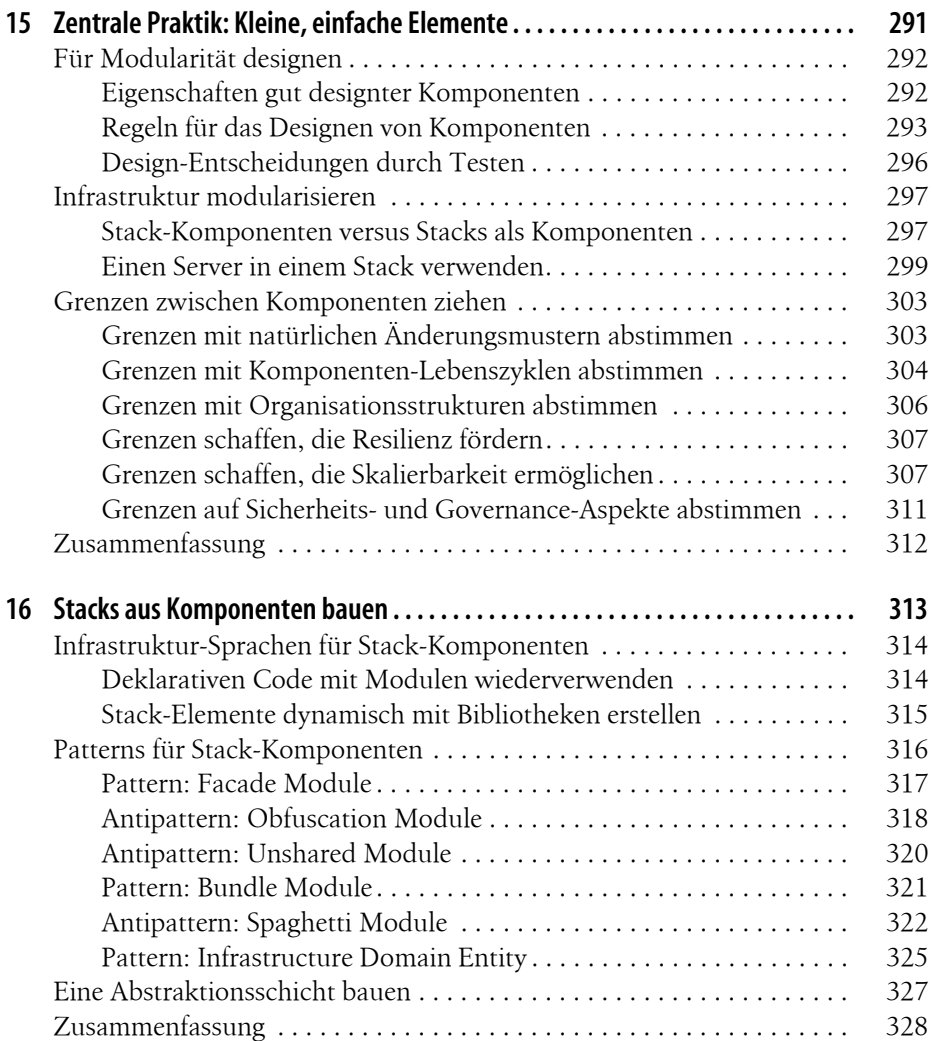

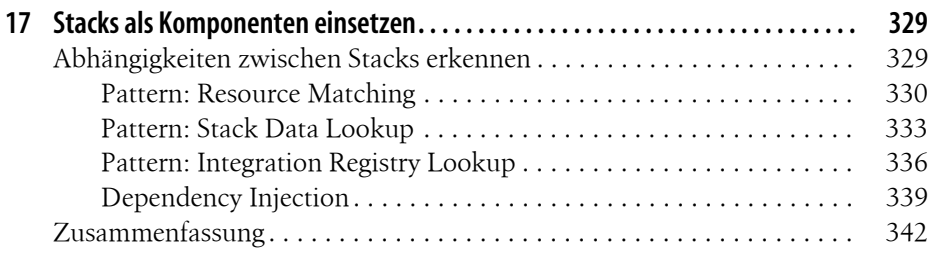

### **Teil V Infrastruktur bereitstellen**

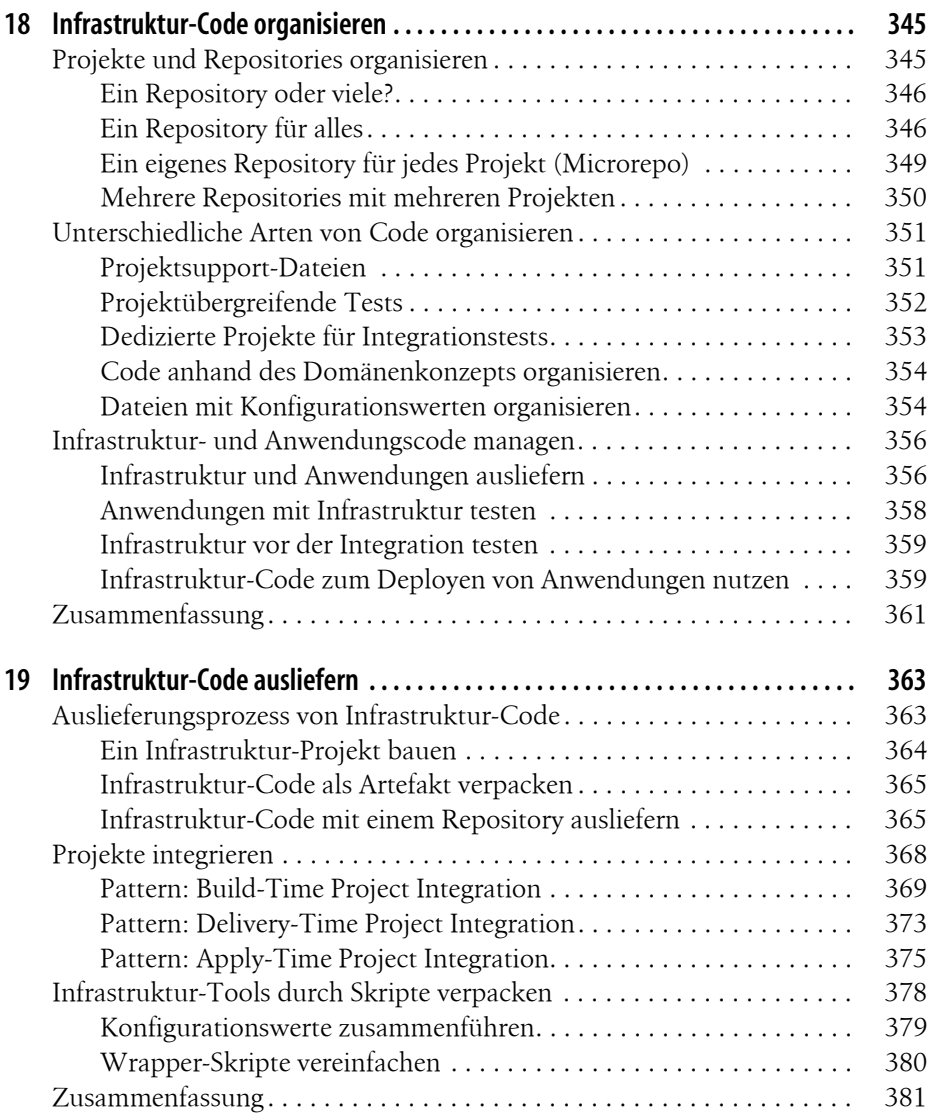

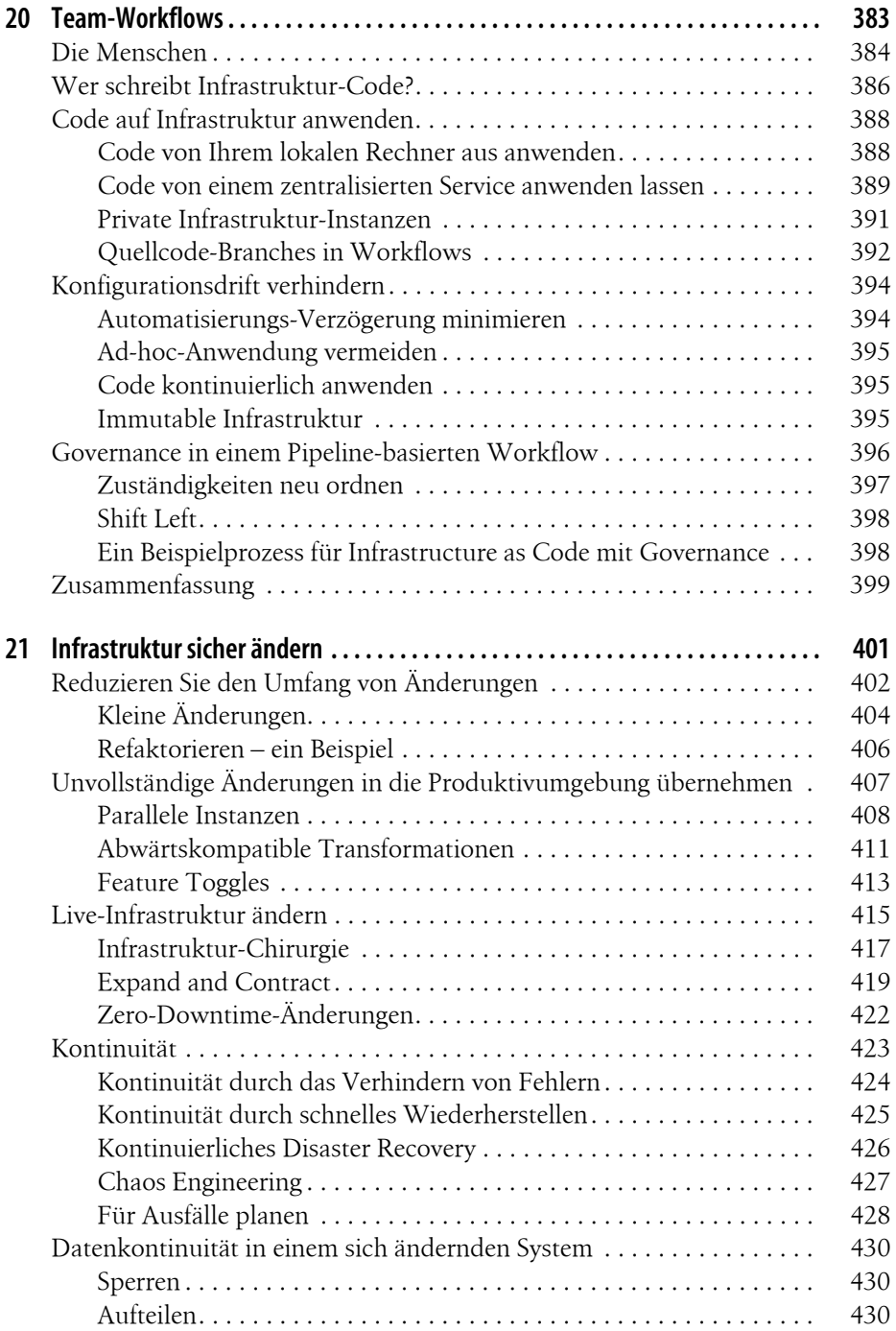

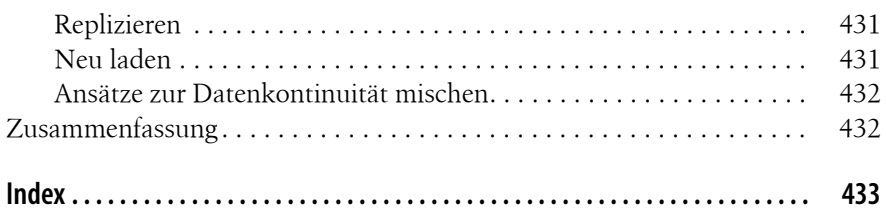